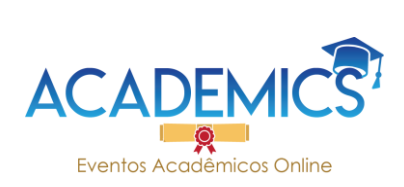

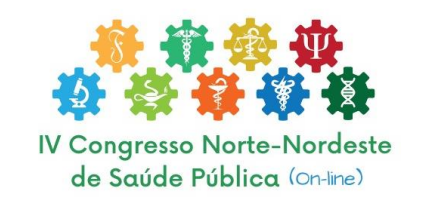

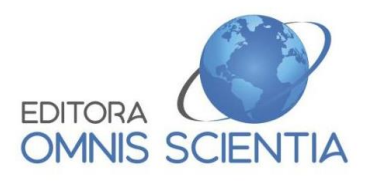

# **IV CONGRESSO NORTE-NORDESTE DE SAÚDE PÚBLICA (ON-LINE) "A SAÚDE É PARA TODOS"**

## **EDITAL DO EVENTO – NORMAS E INSTRUÇÕES**

#### **1. OBJETIVO**

O presente Edital objetiva apresentar as normas e requisitos do evento para a sua participação, **no IV Congresso Norte-Nordeste de Saúde Pública (On-Line): A Saúde é para Todos**, organizado pela **Academics - Eventos Acadêmicos** *Online* e pela **Editora Omnis Scientia**. **Obs.:** É importante lê o edital com atenção, antes de se inscrever no evento.

#### **2. DA INSCRIÇÃO**

- **2.1** O período de inscrição será de 06/04/2023 a 09/06/2023, seguindo o horário de Brasília. Por meio do site: https://www.even3.com.br/ivcnnesp2023. Para saber mais sobre como realizar a inscrição acesse o link: [https://ajuda.even3.com.br/hc/pt-br/articles/208384343-Realizar-minha](https://ajuda.even3.com.br/hc/pt-br/articles/208384343-Realizar-minha-inscri%C3%A7%C3%A3o-em-um-evento)[inscri%C3%A7%C3%A3o-em-um-evento.](https://ajuda.even3.com.br/hc/pt-br/articles/208384343-Realizar-minha-inscri%C3%A7%C3%A3o-em-um-evento)
- **2.2** O preenchimento das informações a respeito dos **dados pessoais e dos trabalhos submetidos é de inteira responsabilidade do participante**. Portanto, não nos responsabilizamos por erros dos dados (nomes, e-mails, títulos e/ou anexações dos trabalhos e entre outros), cometidos no ato de preenchimento no sistema. Em caso de erro o participante deverá acessar o link: https://ajuda.even3.com.br/hc/pt-br/articles/360037333672- Alterar-dados-do-meu-perfil para proceder com as correções.

**Obs.:** a etapa de preenchimento dos dados no sistema é extremamente importante, pois é por meio destes que serão gerados os certificados. Portanto, o participante deve atentar-se para as letras minúsculas e maiúsculas e/ou os erros de digitação.

**2.3** As categorias e valores das inscrições serão conforme a tabela abaixo, de acordo com os respectivos períodos:

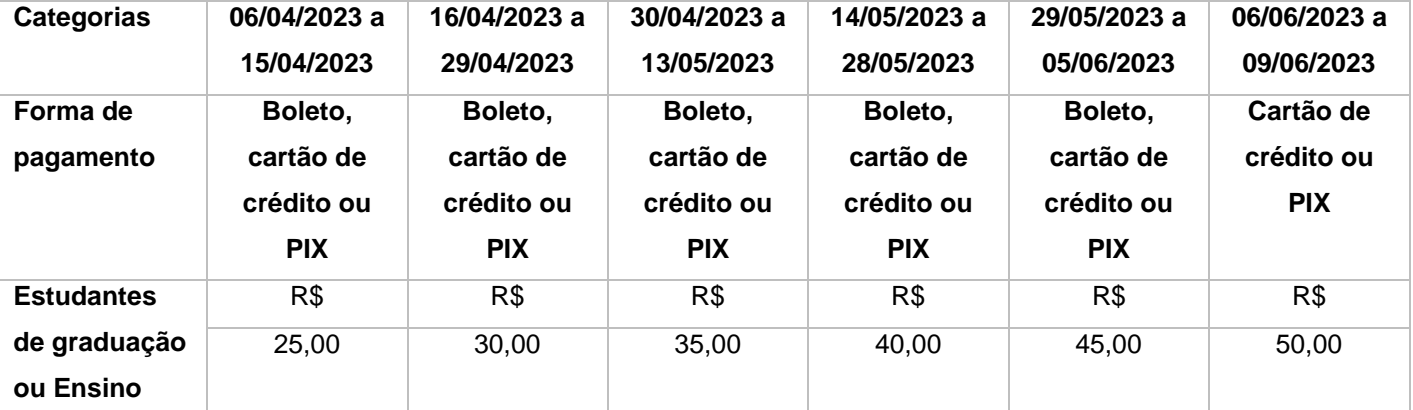

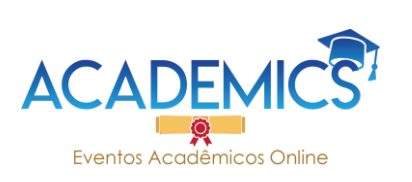

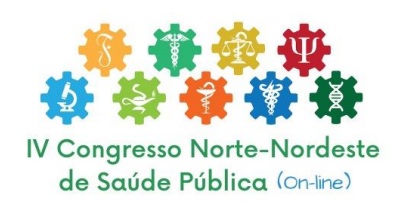

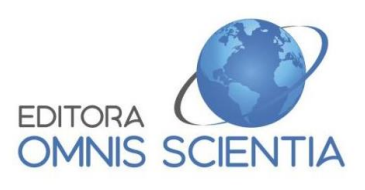

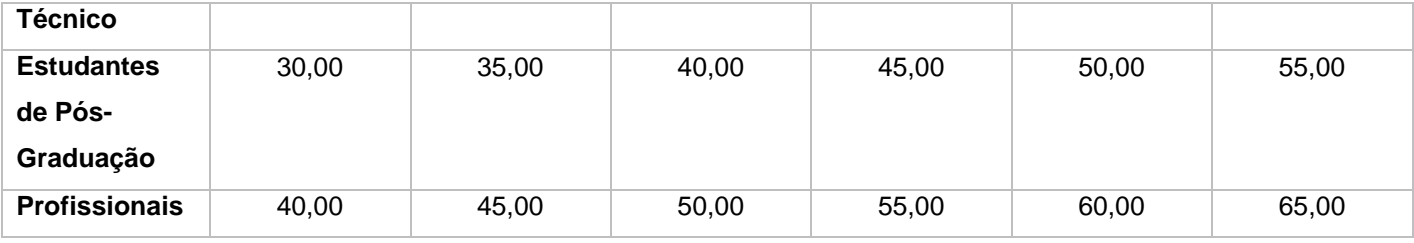

- **2.4** A inscrição só será efetivada mediante a confirmação do pagamento, que caso seja realizado por meio de boleto bancário pode durar até 72 horas para ocorrer à compensação.
- **2.5** Com a inscrição realizada conforme a tabela do item 2.3, dará ao inscrito o direito de participar das palestras (item 5).

#### **3. DAS FORMAS DOS PAGAMENTOS**

Os pagamentos poderão ser realizados por:

- **I)** Boleto (pode ser compensado em até 72 horas);
- **II)** Cartão de Crédito;
- **III)** PIX.

**Obs.:** Quatro dias antes do final do prazo de inscrição os pagamentos ocorrerão por meio de cartão de crédito ou PIX, encerrando a emissão de boleto às 20 horas (horário de Brasília) do dia 05 de junho de 2023.

#### **4. DO REEMBOLSO**

O reembolso só será realizado pelo site do evento e de acordo com o **Art. 49 da Lei 8.078/09 do Código de Defesa do Consumidor**, com o prazo legal de até 7 (sete) dias após a compra para solicitar o estorno de pagamento.

#### **5. DAS INSCRIÇÕES NAS PALESTRAS**

- **5.1** Após a confirmação da inscrição no evento, o participante terá o direito de se inscrever em todas as palestras que desejar.
- **5.2** Para se inscrever nas palestras deverá seguir o passo a passo que ficará disponível no link: [https://ajuda.even3.com.br/hc/pt-br/articles/216444023-Realizar-minha-inscri%C3%A7%C3%A3o-em](https://ajuda.even3.com.br/hc/pt-br/articles/216444023-Realizar-minha-inscri%C3%A7%C3%A3o-em-uma-atividade)[uma-atividade](https://ajuda.even3.com.br/hc/pt-br/articles/216444023-Realizar-minha-inscri%C3%A7%C3%A3o-em-uma-atividade)
- **5.3**O período de transmissão das palestras serão oito dias após o encerramento das inscrições, via site do evento https://www.even3.com.br/ivcnnesp2023

**Obs.:** As inscrições, os pagamentos e as transmissões das palestras, seguirão o horário de Brasília. Salientando que as palestras são gravadas para garantir estabilidade de rede para todos os participantes em qualquer lugar do país. O que não impede de contatar os palestrantes a posteriori.

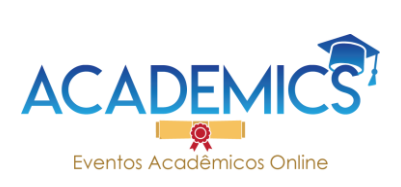

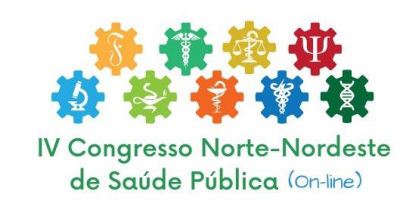

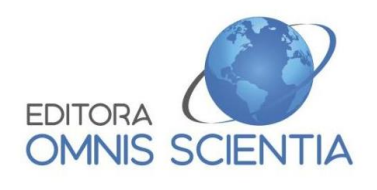

## **6. DAS SUBMISSÕES**

**6.1** O evento terá um limite máximo de aceitação de dois mil (2000) trabalhos submetidos. Portanto, ao atingir esse limite serão encerradas as submissões. Ou ao chegar à data de encerramento constante no site do evento.

Os resumos devem ser:

- **I)** Trabalhos Originais (Ensaios clínicos, laboratoriais ou experimentais);
- **II)** Relatos de casos, de experiência e/ou imagens laboratoriais;
- **III)** Revisão de literatura, Metanálises/ Revisões sistemáticas (técnica estatística empregada para combinar resultados provenientes de diferentes estudos).
- **6.2** Ao submeter o resumo, o autor deverá escolher uma das áreas temáticas abaixo:
	- 1. Condições Sociais e de Saúde;
	- 2. Educação em Saúde;
	- 3. Epidemiologia;
	- 4. Gerenciamento de recursos humanos;
	- 5. Nutrição;
	- 6. Política e gestão em Saúde;
	- 7. Saneamento Ambiental;
	- 8. Saúde física e Mental;
	- 9. Sistemas e instituições internacionais de saúde;
	- 10. Sustentabilidade;
	- 11. Outras.
- **6.3** Quando se tratar de trabalhos originais ou relatos de casos, os trabalhos deverão obrigatoriamente respeitar as normas éticas vigentes para pesquisas com seres humanos e animais. Portanto, deverão informar explicitamente, na metodologia, o número do parecer de aprovação pelo Comité de Ética em Pesquisa com seres humanos (CEP) ou Comité de Ética de Estudos de Uso Animal (CEUA). Em caso de análise de dados secundários sem identificação de sujeito, o parecer se torna opcional.
- **6.4** No ato da submissão, todos os autores deverão estar inscritos (devem ter pago suas respectivas inscrições) e escolherem **até dez apresentadores do trabalho**. Lembrando que **não haverá apresentação oral gravada ou de pôsteres**, apenas exposição dos trabalhos que poderão ser lidos. **No entanto, o certificado de apresentação sairá com o nome dos autores escolhidos como apresentadores.**

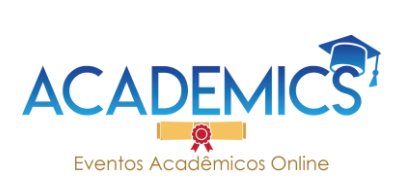

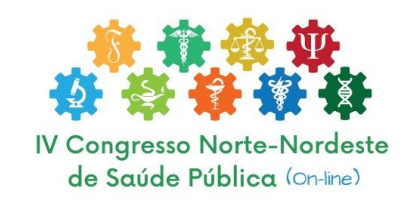

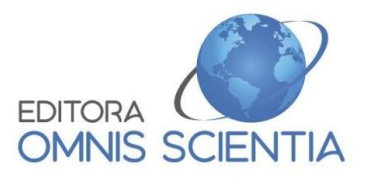

**Obs.:** O envio do trabalho só poderá ser realizado se todos os autores estiverem inscritos no evento. Todos os participantes terão direito de submeter uma quantidade ilimitada de trabalhos (na qualidade de autor ou coautor). Cientes que **cada submissão custará R\$ 4,99** a ser pago pelo participante à **Plataforma EVEN3**.

- **6.5** O limite máximo de autores por trabalho será de dez pessoas.
- **6.6** O sistema do site não diferencia autor de coautor.
- **6.7** O sistema não diferencia a função de cada autor no trabalho. **Apenas devem deixar por último, caso haja, o nome do orientador**. A presença do orientador é facultativa.
- **6.8 Não nos responsabilizamos por problemas éticos entre os autores**. Portanto, havendo conflitos de interesses, após a aprovação do trabalho para apresentação o mesmo não será retirado da listagem.
- **6.9** Em nenhum momento será permitido a exclusão de um trabalho após a submissão.
- **6.10** Para saber sobre como submeter um trabalho, acesse o link: [https://ajuda.even3.com.br/hc/pt](https://ajuda.even3.com.br/hc/pt-br/articles/212882026-Submeter-meu-trabalho-em-um-evento)[br/articles/212882026-Submeter-meu-trabalho-em-um-evento](https://ajuda.even3.com.br/hc/pt-br/articles/212882026-Submeter-meu-trabalho-em-um-evento)

#### **7. FORMATO DOS TRABALHOS**

- **7.1**Os trabalhos poderão ser redigidos nos formatos de resumo simples ou expandidos;
- **7.2Os resumos simples** devem ser redigidos na língua portuguesa.
	- **7.2.1 Não há modelo para os resumos simples**, pois serão submetidos diretamente na plataforma no formato de texto, não havendo exigências estéticas de espaçamento, formato ou tamanho de fonte. Uma vez que, na produção dos anais já terá o padrão definido pela editora.
	- **7.2.2** O título deverá ser escrito com extensão de no máximo duas linhas, com todas as letras maiúsculas (exceto nomes científicos de espécies).
	- **7.2.3** O resumo deverá ter de 250 a 350 palavras;
	- **7.2.4** No corpo do texto, sem entrada de parágrafo ou linhas em branco, devendo conter: Introdução; Objetivo; Metodologia; Resultados (parciais ou concluído) e Conclusões ou considerações finais.
	- **7.2.5** Abaixo do texto, sem espaçamento, deverá conter:

**I)** Três Palavras-chave, que não façam parte do título. Separadas por um ponto. Com a primeira letra da palavra maiúscula e as restantes minúsculas.

Exemplo: (Palavras-chave: Palavra 1. Palavra 2. Palavra 3.)

**II)** Área temática

Exemplo: (Área temática: Outras)

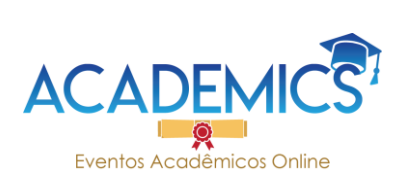

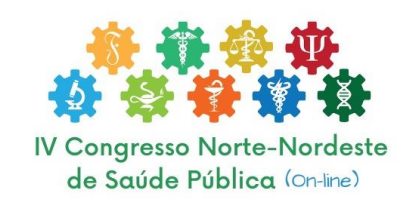

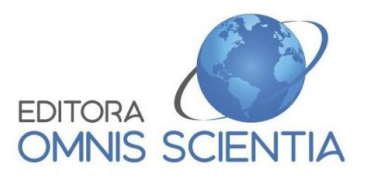

- **7.2.6** Os trabalhos que forem fruto de plágio, não serão aprovados.
- **7.2.7** A comissão avaliadora utilizará o *software* PLAGIUS detector de plágio, versão 2.8.5, livre para *download*, ou uma versão mais atual adotando a tolerância de 20%.
- **7.2.8** Serão aceitos apenas trabalhos originais, ou seja, que nunca foram publicados em outro evento ou revista.
- **7.3** Os resumos expandidos deverão ser redigidos em língua portuguesa, segundo normas vigentes de correção gramatical e ortográfica desse idioma;
	- **7.3.1** O formato dos trabalhos será na modalidade de resumo expandido com a fonte Arial.
	- **7.3.2** Deve-se adotar margem estreita, com 1,27 cm nas margens superior, inferior, esquerda e direita.
	- **7.3.3** O título deverá ser escrito em Arial, no tamanho 12 e em negrito, com extensão máxima de duas linhas, com todas as letras maiúsculas (exceto nomes científicos de espécies) e espaçamento 1,5.
	- **7.3.4** Os resumos deverão ser no formato de resumos expandidos, com o mínimo de duas e máximo de quatro páginas, redigido na fonte Arial, no tamanho 12 e espaçamento 1,5.
- **7.3.5** No corpo do texto do resumo expandido, os itens da estrutura devem estar destacados em negrito, **introdução**, **objetivo**, **metodologia**, **resultados e discussão** ou **fundamentação teórica**, **considerações finais** e **principais referências.**
	- **7.3.6** Acima do texto, deverá conter:
		- **I)** Três Palavras-chave, que não façam parte do título. Separadas por ponto (.). Com a primeira letra da palavra maiúscula e as restantes minúsculas.
- Exemplo: (**Palavras-chave:** Palavra 1. Palavra 2. Palavra 3.)
	- **II)** Área temática
- Exemplo: (**Área temática:** Outras)
	- **III)** Ao final da redação do resumo, o mesmo deverá ter de duas a quatro páginas.
	- **7.3.7** Os trabalhos que não estiverem no formato determinado no modelo ou que seja fruto de plágio, **não serão aprovados**.
	- **7.3.8** Serão aceitos apenas trabalhos originais, ou seja, **que nunca foram publicados em outro evento ou revista**.
	- **7.3.9** A comissão avaliadora utilizará o *software* PLAGIUS detector de plágio, versão 2.8.5, livre para *download*, ou uma versão mais atual adotando a tolerância de 20%.

**Obs.:** É importante atentar-se à formatação do seu trabalho e avaliá-lo no programa anteriormente citado para aumentar as chances de aprovação, bem como possibilitar uma confecção mais rápida dos Anais.

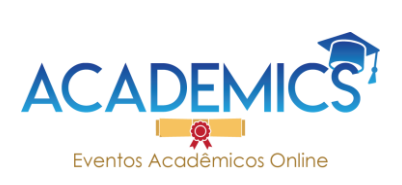

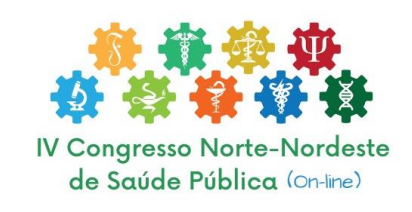

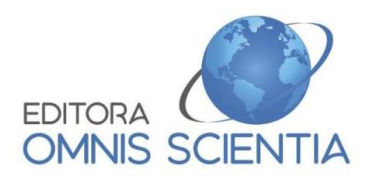

## **8. AVALIAÇÃO**

**8.1**O período de avaliação será do início da inscrição até um dia antes da transmissão de palestras.

**8.2** A avaliação será cega por um único avaliador. O mesmo não saberá a identidade dos autores nem instituição de origem, para garantirmos a imparcialidade do processo.

**8.3** Após a avaliação, o avaliador emitirá um parecer justificando o resultado, que poderá ser: APROVADO, APROVADO COM RESSALVAS ou NÃO APROVADO (INDEFERIDO).

**8.4** O resultado será enviado para o e-mail cadastrado do participante que submeteu o trabalho.

**8.5** Os trabalhos que foram APROVADOS COM RESSALVA **devem ser reenviados após as correções solicitadas pelo avaliador**. Para saber como realizar a submissão do trabalho revisado, acesse o link: [https://ajuda.even3.com.br/hc/pt-br/articles/212236146-Submeter-meu](https://ajuda.even3.com.br/hc/pt-br/articles/212236146-Submeter-meu-trabalho-revisado)[trabalho-revisado.](https://ajuda.even3.com.br/hc/pt-br/articles/212236146-Submeter-meu-trabalho-revisado)

**8.6** Critérios de indeferimentos:

**I)** O trabalho não está no formato do modelo disponível pela comissão organizadora.

**II)** O Trabalho que fez uso de material biológico humano que não apresenta o parecer do CEP ou que realizou experimento animal sem o parecer do CEUA.

**III)** O trabalho extrapolou o limite de 20% de plágio, determinado neste edital pelo software PLAGIUS - detector de plágio, versão 2.8.5, livre para *download*;

**Obs.: Após indeferimento do trabalho não caberá recurso, tão pouco será permitida a substituição do trabalho por outro.** 

## **9 EXPOSIÇÃO DOS TRABALHOS**

- **9.1** A exposição dos trabalhos aprovados ocorrerá nos dias 17 e 18 de junho.
- **9.2** Lembramos que, para lê-los deve-se acessar a área de apresentação de trabalhos.
- **9.3** Salientamos que não haverá apresentação propriamente dita, dispensando-se pôsteres ou qualquer outra forma de representação. E que no ato da submissão, deverá escolher o autor "apresentador".

#### **10 CERTIFICADOS**

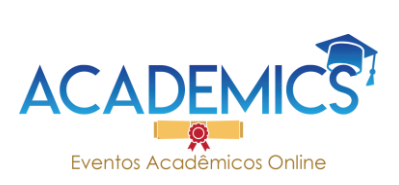

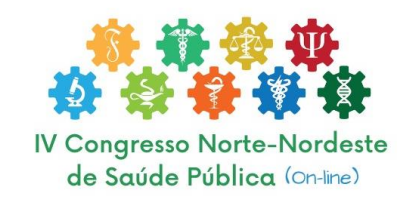

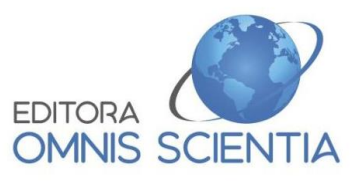

- **10.1 Para ter acesso à página dos certificados, o participante deverá responder a avaliação do evento no seu perfil. Após responder as questões, terá acesso aos certificados.**
- **10.2** Apenas os participantes pagantes terão direito ao certificado de participação.

**10.3** Os certificados serão disponibilizados um dia após o final do evento, no site. Para acessar o certificado deverá **responder a um formulário de avaliação**.

**10.4** Os certificados serão gerados pelos dados disponibilizados pelo participante ao realizar a sua inscrição. **Caso haja erro nos dados ocorrerá à geração de certificado incorreto**. Ressaltamos que não nos responsabilizamos por dados preenchidos erroneamente no ato da inscrição.

- **10.5** Haverá certificados para as seguintes modalidades:
	- **I)** Certificado de participante, com carga horária de 20 horas;
	- **II)** Certificado de participação em atividade palestra, com carga horária de 1 hora;

**III)** Certificado de apresentação de trabalho, sem carga horária, pois o valor em horas do mesmo, para fins comprobatórios (atividades complementares, atividades programadas, etc.) é atribuído conforme cada Instituições de Ensino Superior. **Neste certificado sairá apenas o nome do(s) autor(es) escolhido(s) como apresentador(es) no ato da submissão.** 

**10.6** Um dia após o término do evento os certificados estarão disponíveis.

**10.7** Em nenhuma hipótese haverá correção de certificado, seja em virtude de dados erroneamente inseridos, seja para incluir ou retirar autores.

**10.8** Para saber mais sobre como acessar seus certificados, acesse o link: <https://ajuda.even3.com.br/hc/pt-br/articles/360024002051-Acessar-meus-certificados>

#### **11 MENÇÃO HONROSA**

Os três melhores trabalhos nas modalidades resumo simples e resumo expandido receberão um certificado de menção honrosa. Ressaltamos que os vencedores serão convidados a dar seu depoimento sobre o evento e sua foto, voluntariamente, para serem expostos no site da Academics (academicseventos.com.br).

#### **12 ANAIS**

**Os resumos aprovados serão publicados nos Anais do evento, que terão DOI da obra como um todo (servindo como URL do evento), além do tradicional ISBN**. Os Anais estarão

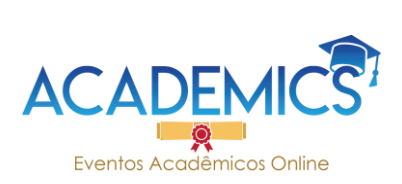

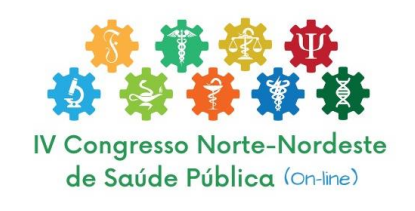

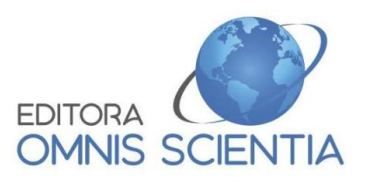

disponíveis em até 90 dias após encerramento do evento no site <https://editoraomnisscientia.com.br/>

**12.1** Não haverá revisão do texto dos resumos, por parte da Comissão Julgadora de Temas Livres, portanto, esses serão publicados integralmente sem alterações.

**12.2** O conteúdo dos resumos é de TOTAL responsabilidade dos autores. Além do que, erros de dados dos autores (nome e filiação ou instituição a qual tem vínculo, entre outros) durante a produção de seus resumos, caso sejam aprovados e publicados nos anais, não serão corrigidos após publicação.

**12.3** Após a publicação dos anais, qualquer serviço solicitado pelos autores, será cobrado uma taxa para cada tarefa conforme a necessidade.

## **13 DISPOSIÇÕES GERAIS**

- **13.1** As empresas promotoras do evento não se responsabilizam pelas conexões de internet dos participantes que não tenham acesso no dia e horário das palestras.
- **13.2** Também não nos responsabilizamos por falhas no fornecimento de energia no local de moradia do participante.

**Obs.:** Em caso de falta de energia e queda de internet, em nossas empresas, sanaremos as questões relacionadas à transmissão e exposição dos trabalhos, de uma forma que não haja prejuízo a nenhum participante.

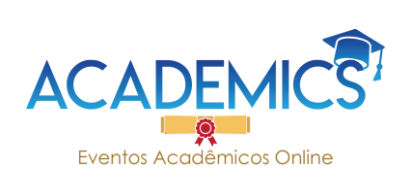

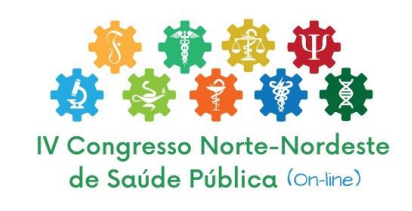

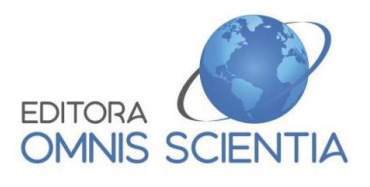

## **ANEXO I**

Modelo do resumo expandido abaixo (Caso haja necessidade, acrescentar espaço para colocar o nome de Instituição de Fomento, abaixo da "Área Temática").

## **TÍTULO EM ARIAL 12, CENTRALIZADO, NEGRITO E MAIÚSCULAS, SENDO A EXTENSÃO MÁXIMA DE DUAS LINHAS**

**Nome completo do Autor<sup>1</sup> ; Nome completo do Autor<sup>2</sup> ; Nome completo do Autor<sup>3</sup> ; Nome completo do Autor<sup>4</sup> ; Nome completo do Autor<sup>5</sup> ; Nome completo do Autor<sup>6</sup> ; Nome completo do Autor<sup>7</sup> ; Nome completo do Autor<sup>8</sup> ; Nome completo do Autor<sup>9</sup> ; Nome completo do Autor<sup>10</sup> .** (Devem ser escritos em negrito, fonte Arial, tamanho 12)

<sup>1</sup>Instituição de Ensino (abreviatura do nome da instituição), Cidade, Estado. Link do Currículo Lattes <sup>2</sup>Instituição de Ensino (abreviatura do nome da instituição), Cidade, Estado. Link do Currículo Lattes <sup>3</sup>Instituição de Ensino (abreviatura do nome da instituição), Cidade, Estado. <u>Link do Currículo Lattes</u> <sup>4</sup>Instituição de Ensino (abreviatura do nome da instituição), Cidade, Estado. Link do Currículo Lattes <sup>5</sup>Instituição de Ensino (abreviatura do nome da instituição), Cidade, Estado. Link do Currículo Lattes <sup>6</sup>Instituição de Ensino (abreviatura do nome da instituição), Cidade, Estado. Link do Currículo Lattes <sup>7</sup>Instituição de Ensino (abreviatura do nome da instituição), Cidade, Estado. Link do Currículo Lattes <sup>8</sup>Instituição de Ensino (abreviatura do nome da instituição), Cidade, Estado. Link do Currículo Lattes <sup>9</sup>Instituição de Ensino (abreviatura do nome da instituição), Cidade, Estado. Link do Currículo Lattes <sup>10</sup>Instituição de Ensino (abreviatura do nome da instituição), Cidade, Estado, Link do Currículo Lattes (Devem ser escrito em negrito na fonte Arial, tamanho 10)

**PALAVRAS-CHAVE:** Primeira. Segunda. Terceira. (No máximo 3 (três). Separadas por ponto (.)). **ÁREA TEMÁTICA:** Outros (exemplo)

academicseventos@gmail.com Normas de formatação: **I)** o trabalho deve conter: introdução, objetivo, metodologia, resultados e discussão ou fundamentação teórica, considerações finais e principais referências; **II)** o resumo expandido deverá ter o mínimo de 2 páginas (duas) e máximo de 4 páginas (quatro), incluindo as referências, em tamanho de folha A4, cujas margens superior e inferior, devem ser iguais a 1,27 cm e esquerda e direita iguais a 1,27cm; **III)** deve utilizar fonte Arial, tamanho de 12, no corpo de texto, com exceção de citação direta e legendas de tabelas, figuras e gráficos, neste caso, devese utilizar o tamanho de 10; **IV)** as referências devem seguir as normas da ABNT – NBR 6023/2018, em ordem alfabética, abaixo do trabalho; **V)** as figuras devem ser de alta qualidade;

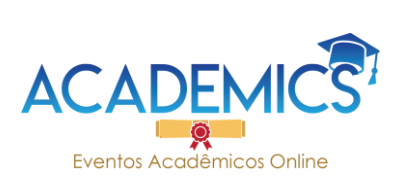

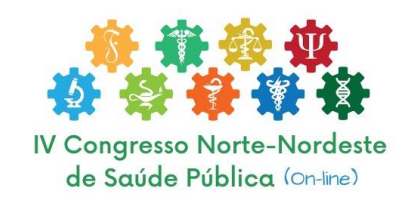

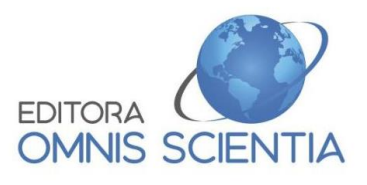

**VI)** as tabelas devem apresentar novas informações em vez de duplicar o que está no texto. **VII)** não se deve utilizar nota de rodapé; **IX)** o trabalho deverá ser redigido em Língua Portuguesa. **X)** todos os autores devem estar cientes da publicação do resumo expandido nos anais deste evento.

#### **INTRODUÇÃO**

A introdução deve conter uma referência ao assunto a ser desenvolvido no trabalho, bem como as linhas gerais que serão desenvolvidas no corpo do mesmo. Assim sendo, devem explicar o assunto ao leitor, de maneira clara e concisa.

#### **OBJETIVO**

Deve resumir e apresentar a ideia central do trabalho, descrevendo também a sua finalidade.

#### **METODOLOGIA**

Neste item será explicitado o tipo de estudo (Quanto à abordagem quantitativo, qualitativo ou quali-quantitativo; Quanto a natureza: básica ou aplicada; Quanto aos objetivos: exploratória, descritiva ou explicativa; Quanto aos procedimentos: Pesquisa experimental, Pesquisa bibliográfica, Pesquisa documental, Pesquisa de campo, Pesquisa ex-post-facto, Pesquisa de levantamento, Pesquisa com survey, Estudo de caso, Pesquisa participante, Pesquisa-ação, Pesquisa etnográfica ou Pesquisa etnometodológica), local, população (caso for pesquisa de campo), período, técnica e análise dos dados, bem como as normas éticas seguidas que foram utilizadas no caso de pesquisa ser com seres humanos ou experimentação animal. Enfim, todos os métodos utilizados para a realização do trabalho. Deverá ser escrito em Arial, tamanho 12.

#### **RESULTADOS E DISCUSSÃO**

As imagens (figuras, tabelas, quadros e gráficos) devem ser centralizada com legendas acima e fonte abaixo, sendo estes itens escritos em fonte Arial tamanho 10.

**Figura 1:** legenda (exemplo: logomarca da editora Omnis Scientia).

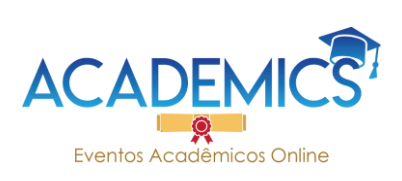

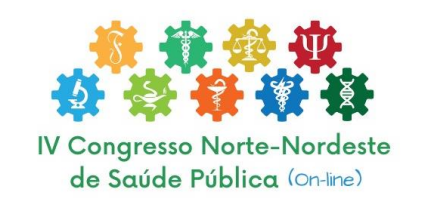

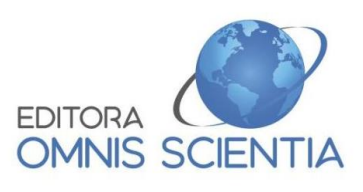

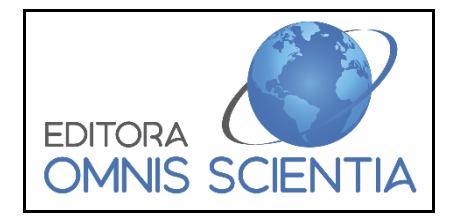

**Fonte:** setor de publicidade da Editora Omnis Scientia.

## **CONSIDERAÇÕES FINAIS**

Neste item, o(s) autor(es) apresenta(m) as conclusões de seus estudos, baseados nos seus resultados contextualizando-os conforme o que foi traçado como objetivo(s) Favor seguir as normas de formatação, usando este exemplo como base para o seu texto. Uma vez que a submissão da obra significa que o(s) autor(es) acorda(m) com a publicação deste, a critério da Comissão Editorial. Portanto, o(s) autor(es) concorda(m) que pela publicação não obterão nenhum ganho, senão a divulgação científica e profissional dos seus trabalhos.

## **PRINCIPAIS REFERÊNCIAS**

Neste item, a fonte deve ser Arial, tamanho 12 e espaçamento simples, com espaço de uma linha entre as referências. (apresenta a possibilidade de utilizar apenas algumas referências para evitar a extrapolação do limite máximo de quatro páginas).

As referências devem seguir as normas da ABNT – NBR 6023/2018, conforme o exemplo constante das referências.

Poderão conter referências de internet desde que seguidas às normas da ABNT – NBR 6023/2018.

SOBRENOME, Nome. **Título da obra em negrito**: subtítulo sem negrito. Cidade: Editora, Ano.

SOBRENOME, Nome. **Título da obra em negrito**. Cidade: Editora, Ano.

Obs: Antes de submeter à obra, os autores deverão analisa-la em um detector de plágio, não devendo exceder mais do que 20% de detecção confirmada de plágio. Nas áreas da ciência, medicina e engenharia, tem-se o nível de tolerância maior, devido à pesquisa ocorrer de forma interligada.